# Memòria del TFC TotFestes.cat

Antonio Espinosa de la Iglesia

Consultors: Marc Domingo Prieto Jordi Almirall López

8 de gener del 2014

# **PAC 1 Inici del projecte**

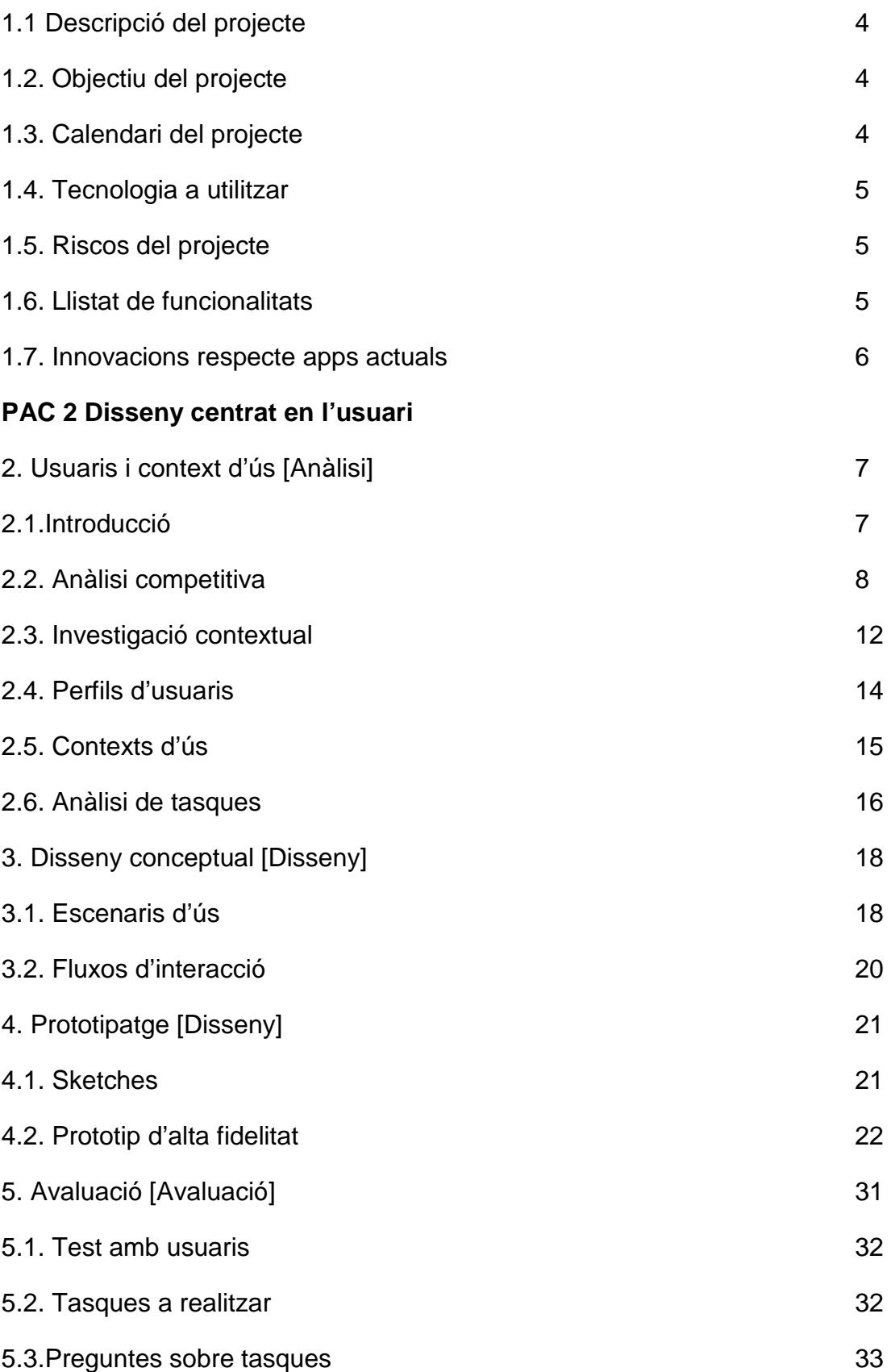

# **PAC 3 Implementació del projecte**

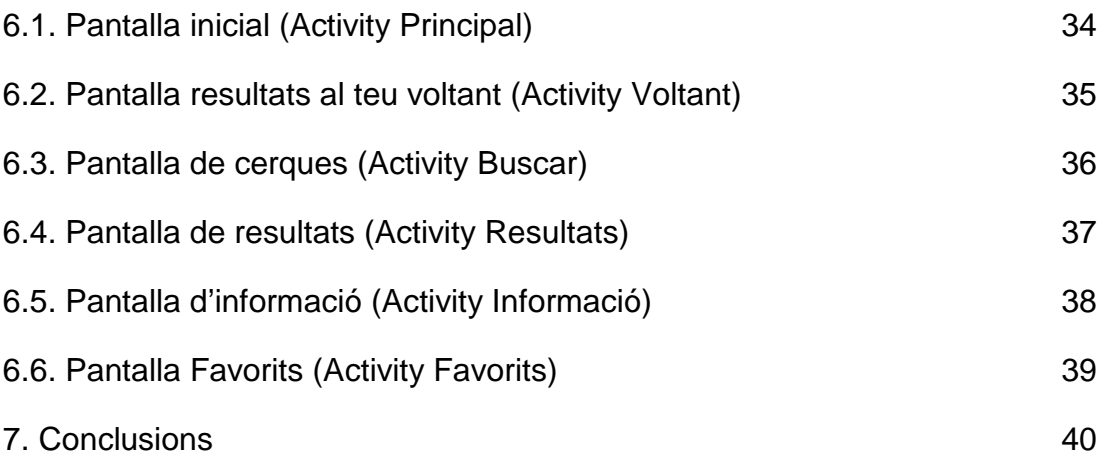

## **PAC1 Inici del projecte**

#### **1.1. Descripció del projecte**

El projecte es basa en la creació d'una aplicació Android de caràcter informativa, capaç de localitzar totes les festes, fires i altres esdeveniments que es celebren en el territori català.

A partir de la geolocalització, l'usuari podrà estar informat dels diferents esdeveniments que hi hagi al seu voltant.

A més, l'aplicació disposarà de diferents buscadors per facilitar i fer més eficient la recerca de l'usuari.

#### **1.2. Objectiu del projecte**

Els objectius principals que vull assolir amb la realització del TFC son els següents:

- Aprendre a utilitzar eines Android per programar i dissenyar l'aplicació.
- Crear una aplicació senzilla i versàtil, que sigui fàcil d'utilitzar i de gran interès per l'usuari.
- Fer arribar als usuaris tota la informació sobre festes, fires i altres esdeveniments per tal de fomentar la cultura catalana.
- Aplicar els coneixements de programació Java per tal que l'aplicació sigui més ràpida i eficient.
- Utilitzar els coneixements assolits durant la carrera per posar-los en pràctica en la creació d'aquesta aplicació.

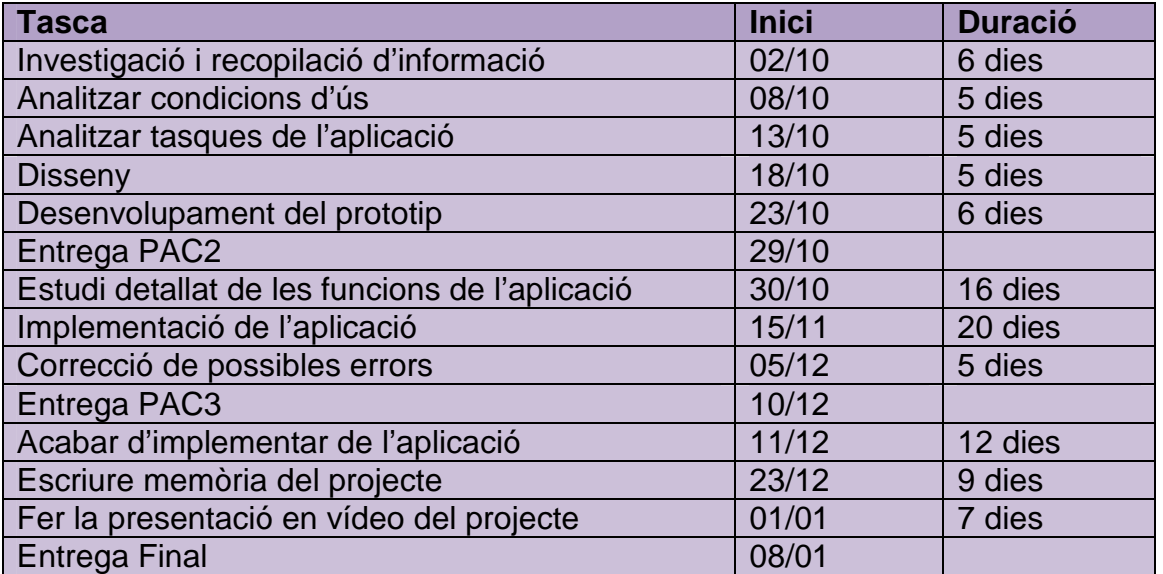

#### **1.3. Calendari del projecte**

#### **1.4. Tecnologia a utilitzar**

Per realitzar el TFC utilitzaré les següents eines de treball:

- Java, llenguatge de programació escollit.
- Eines Android, per poder dissenyar l'aplicació.
- Eclipse, per programar l'aplicació.
- Word, per redactar documents.
- Navegador Google Chrome, per buscar informació necessària.

#### **1.5. Riscos del projecte**

Els principals riscos que hem puc trobar a l'hora de realitzar el projecte són:

- La poca experiència amb la programació en Android i les seves eines complementàries.
- Aconseguir que la funció de geolocalització tingui el resultat d'èxit esperat.
- Poder abastar tot el ventall d'informació necessària per l'aplicació i saber gestionar-la correctament.

#### **1.6. Llistat de funcionalitats**

Les funcionalitats més destacades del TFC seran:

- **Geolocalització:** localitza la ubicació de l'usuari al moment i informa del municipi en que es troba. També comunica a l'usuari els esdeveniments més propers que hi ha en aquell moment.
- **Visualització de la localització en mapa:** indica a l'usuari la seva localització i mostra geogràficament on es troba l'esdeveniment demanat.
- **Buscadors:** l'aplicació disposarà de tres tipus de buscadors:
	- Buscador d'esdeveniments per nom de la festa
	- Buscador d'esdeveniments per municipi concret
	- Buscador d'esdeveniments per data escollida
- **Informació sobre l'esdeveniment:** quan l'usuari escull un esdeveniment i vol obtenir més informació sobre aquest, l'aplicació l'informarà del nom, el municipi on es troba, tipus de esdeveniment (festa, fira, celebració, etc.), breu explicació sobre la temàtica del esdeveniment i enllaços a pàgines oficials on es pot trobar informació més detallada.
- **Preferits:** serà una funció que permetrà afegir en una llista els esdeveniments que l'usuari trobi més significatius segons els seus interessos.

#### **1.7. Innovacions respecte a apps actuals**

Després de cercar aplicacions Android semblants a TotFestes.cat, he trobat les dos més populars: Whami i sonFiestas.

- **Whami** és una aplicació amb geolocalització que et troba festes d'àmbit nocturn al voltant del teu municipi, concretament, a les ciutats més importants. La informació que recull és força escassa.
- sonFiestas també incorpora la funció de geolocalització on troba els esdeveniments que hi ha al teu municipi. A més, disposa d'un buscador que localitza les festes per cada municipi. L'aplicació intenta recollir totes les festes del territori espanyol, però només amb èxit en el cas d'algunes ciutats o pobles. La informació que proporciona sobre les festes es molt reduïda i massa generalitzada.

La meva aportació a aquest tipus de aplicació és:

- Buscador per data.
- Informació detallada del esdeveniment i enllaços oficials d'aquest.
- Apartat de preferits.
- Visualització del esdeveniment en el mapa.

Crec que amb aquestes noves aportacions, aconseguiré que TotFestes.cat sigui la aplicació més versàtil i fàcil d'utilitzar en el seu àmbit d'actuació que qualsevol altre que hi hagi en el mercat Android.

#### **PAC2 Disseny centrat en l'usuari**

#### **2. Usuaris i context d'ús**

#### **2.1. Introducció**

En aquesta segona fase del TFC, es realitzarà un petit anàlisi de l'aplicació TotFestes.cat amb l'objectiu de valorar l'acollida que tindrà aquesta entre els usuaris d'Android.

En primer lloc, es realitzarà un anàlisi competitiu escollint l'aplicació SonFiestas, que ja és al mercat, com a pilot. De tal manera, que s'estudiarà les debilitats i oportunitats que té aquesta en el mercat per tal de fer la nostra aplicació més competitiva.

En un segon lloc, segmentarem la població per obtenir aquell clúster de població òptim al que haurem de dirigir la nostra aplicació per que tingui un màxim de descarregues.

A continuació, es realitzarà un anàlisi exhaustiu de les diferents tasques o funcions que es vol incorporar a l'aplicació TotFestes.cat per fer-la més competitiva davant les altres. Es desenvoluparan diferents tasques que haurà de realitzar l'aplicació contextualitzant-la en diferents escenaris i tipus d'usuaris.

Finalment, es crearà el primer prototip del disseny de l'aplicació que abastarà des de la interfície inicial fins a totes les funcions i resultats obtinguts de manera detallada.

# **2.2. Anàlisi competitiva**

En aquest apartat realitzarem un anàlisi competitiu, analitzant les diverses funcions de l'aplicació SonFiestas , amb l'objectiu d'avaluar el nivell d'utilitat i eficiència que té aquesta en el mercat Android.

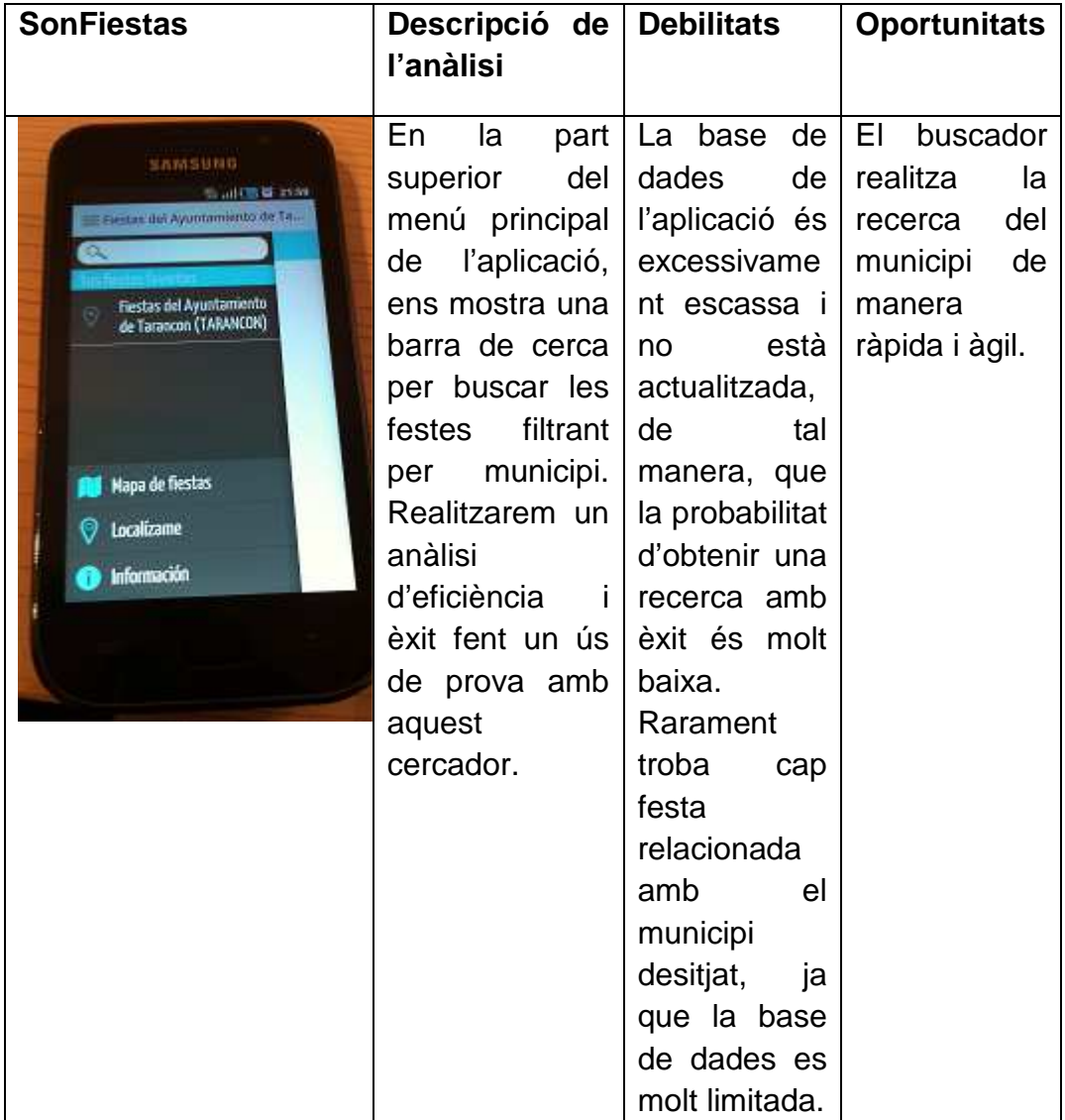

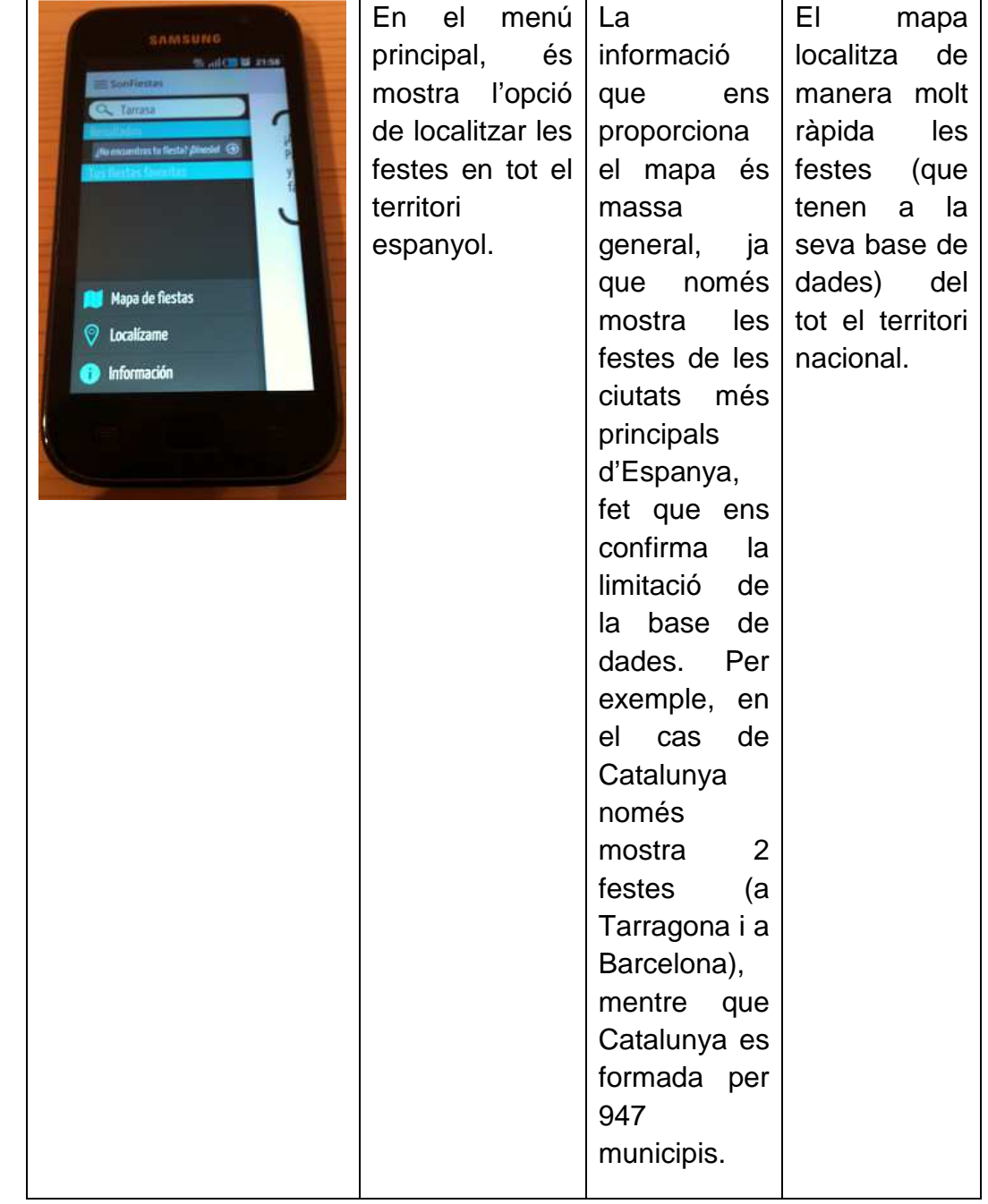

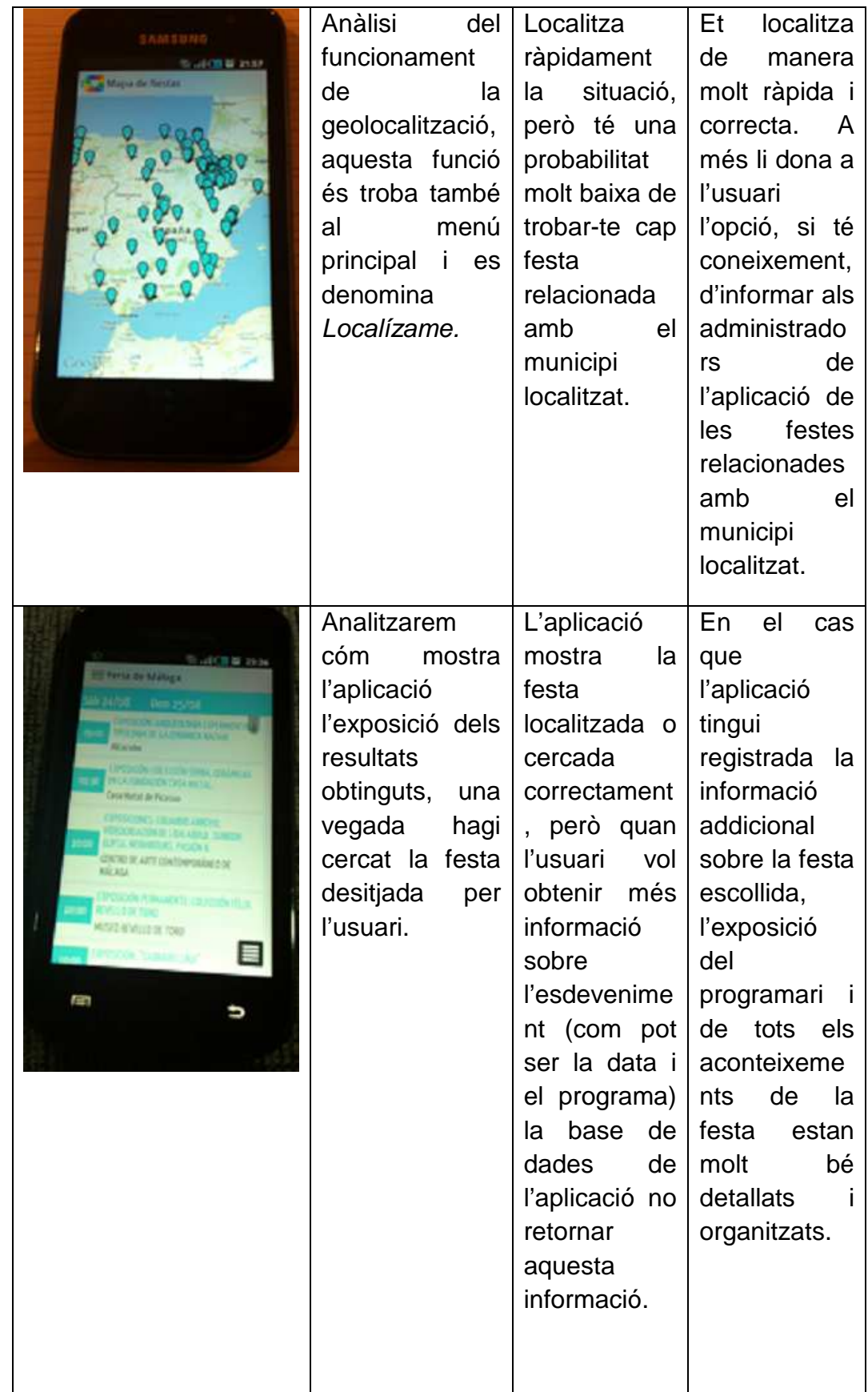

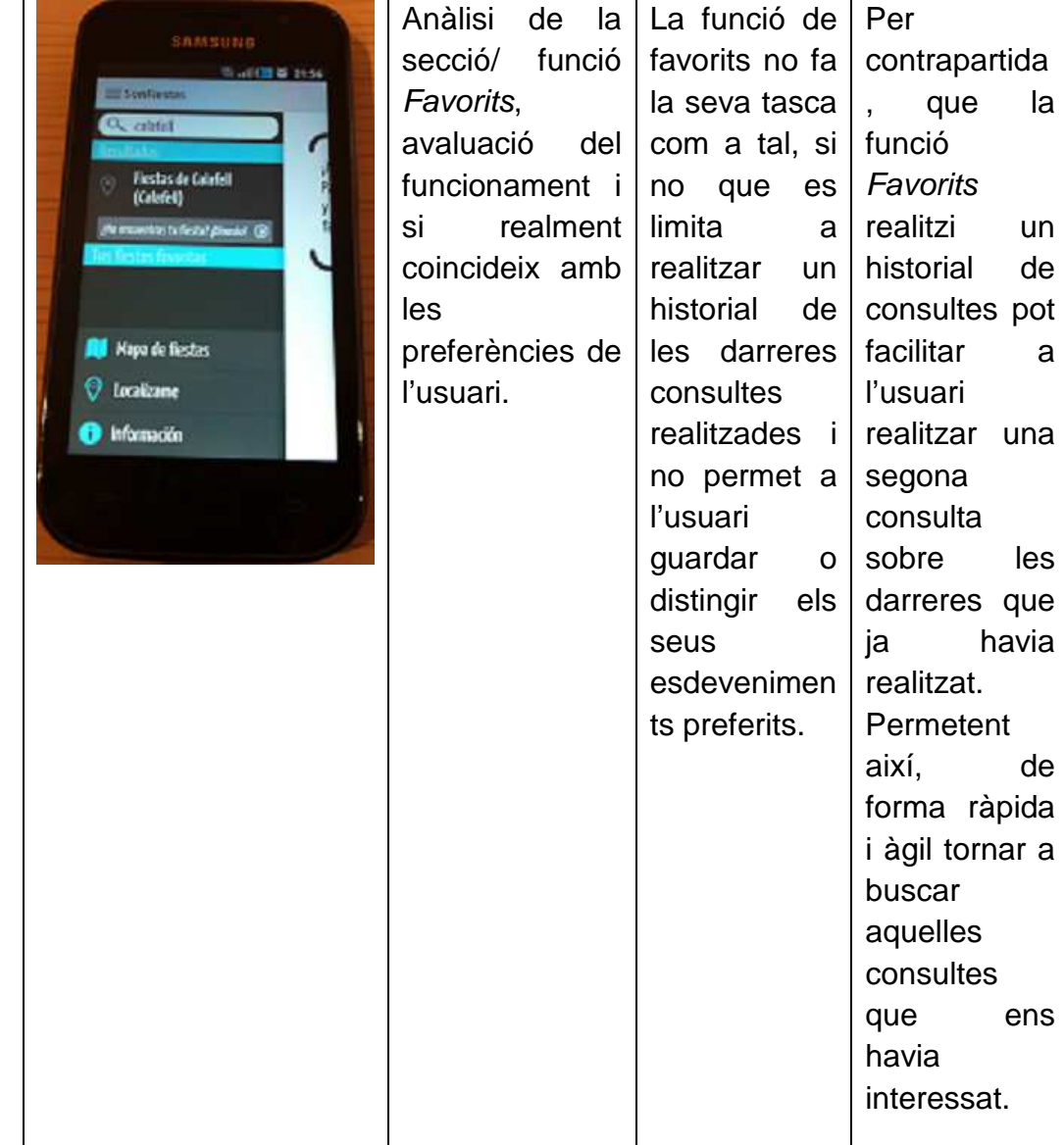

#### **2.3. Investigació contextual**

A partir dels resultats obtinguts en l'anàlisi competitiu s'ha valorat el funcionament de les funcions de l'aplicació SonFiestas.

En aquest apartat, es realitzarà una comparació entre l'aplicació Android SonFiestas i la pàgina web festa.cat, on ambdues tenen funcions molt semblants, amb l'única diferència que l'aplicació és d'àmbit nacional, i la pàgina web és limita només a Catalunya.

Hem escollit comparar l'aplicació amb una pàgina web ja que no hem trobat cap altra aplicació semblant que ens proporcioni informació i funcions similars.

A continuació, es realitzaran les diferents tasques:

**Tasca 1**: Buscar festes per municipi.

**Tasca 2**: Mostra les festes sobre el mapa

S'ha escollit a dues persones per a que realitzin aquestes tasques i que ens informin dels resultats obtinguts corresponentment.

De les persones que hem seleccionat, una té coneixements tècnics en aplicacions Android, i l'altra s'està iniciant en aquest món.

Usuari 1: Raquel Dávila, 24 anys

Perfil: Economista

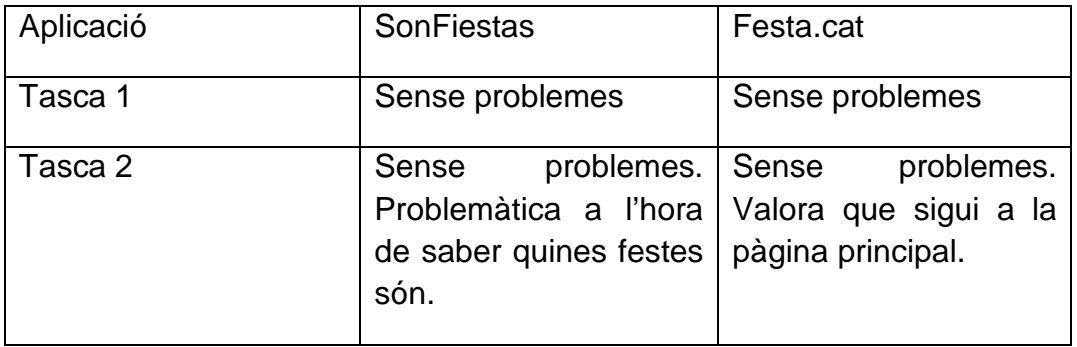

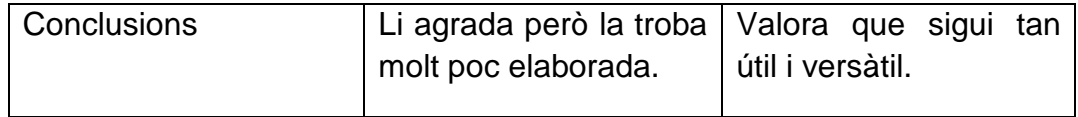

# Usuari 2: Mario Ortiz, 55 anys.

Perfil: Pintor

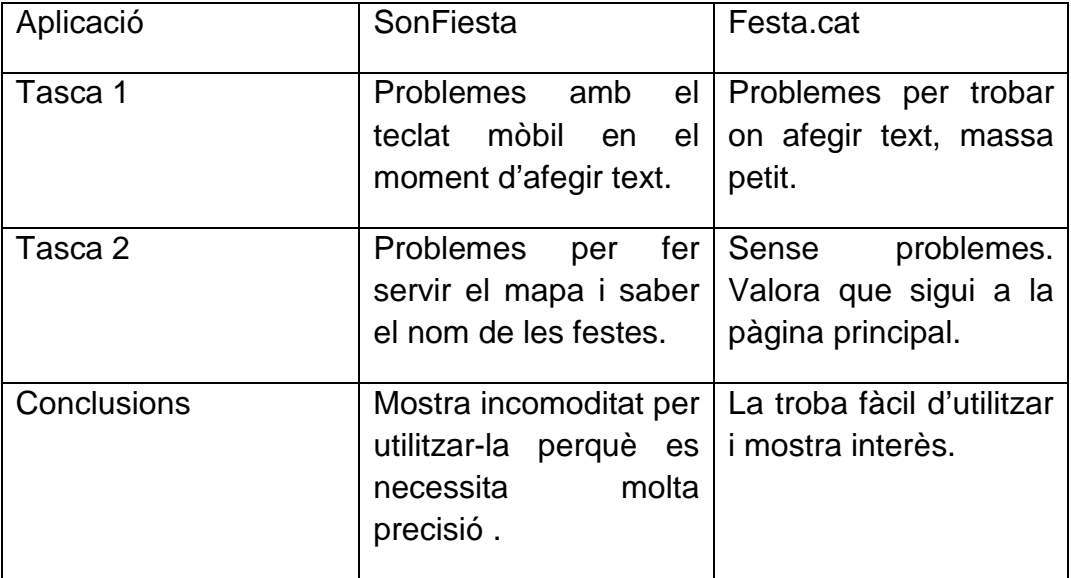

#### **2.4. Perfils d'usuaris**

Per tal d'obtenir el perfil òptim d'usuari tal que maximitzarà l'ús de l'aplicació, realitzarem una segmentació dels possibles consumidors a partir de diferents criteris i variables, tal que analitzant la conducta de consum de l'usuari obtindrem el clúster (segment de població) òptim i al que s'haurà de focalitzar l'aplicació.

En aquest cas, la variable discriminat serà la franja d'edat i la possible utilització de l'aplicació de forma particular o professional.

Realitzant la segmentació del mercat a partir d'aquestes dues variables podem intuir que la població que més utilitzarà aquesta aplicació de manera particular (per oci) serà aquella població entre 40-60 anys, ja que analitzant la seva conducta de consum, és un segment de població que té una major probabilitat de realitzar un turisme d'oci a aquells destins on hi hagi festivitats. Ja que tant els joves com persones de la tercera edat, per motius de preferències en el primer cas, i mobilitat reduïda en el segon, és més difícil que realitzin un ús constant de l'aplicació.

En el cas d'estudiar els resultats obtinguts a partir de la variable discriminat ús professional, podem obtenir un elevat èxit d'ús en aquelles empreses destinades al turisme català, com per exemple empreses organitzadores d'excursions o petits viatges, o empreses productores de bens i serveis relacionats amb les fires.

Per concloure, podem advertir que el segment de població que més utilitzarà l'aplicació seran usuaris amb una mitja d'edat de 50 anys, que per oci utilitzaran l'aplicació per motius de turisme d'oci en el seu temps vacacional.

Per una altra banda, també podem orientar l'aplicació per ús professional a empreses relacionades amb el turisme català, agències encarregades de programar petits viatges o excursions, i destinades a consumidors de la tercera edat (ex: viatges del Imserso o altres empreses privades).

Amb els resultats obtinguts, podem obtenir tres tipus d'usuaris.

- Usuari esporàdic: aquells usuaris que utilitzaran l'aplicació de manera esporàdica, normalment en temps vacacional i amb baixa probabilitat de tornar-hi a fer ús a curt termini.

- Usuari constant: aquells usuaris de mitjana edat, que amb els resultats obtinguts de la seva conducta, faran un ús constant de l'aplicació, podríem dir que amb una periodicitat setmanal per tal de fer un turisme tradicional i d'oci.
- Usuari professional: aquelles empreses que podem aprofitar la informació que proporciona l'aplicació per tal d'organitzar petits viatges o excursions al municipis amb festivitats. A més, també podran fer ús aquelles empreses productores de bens i serveis complementaris amb les festes, com per exemple els fabricants dels estants que utilitzen les fires o bé productes alimentaris o tradicionals en el cas de fires modernistes, medievals, etc.

## **2.5. Contexts d'ús**

El context d'ús d'una aplicació Android pel mòbil es molt ampli. Els usuaris que utilitzin l'aplicació TotFestes podran fer-la servir en qualsevol lloc i moment, sempre i quan el terminal Android tingui connexió a Internet i GPS incorporats.

L'aplicació esta creada per ser utilitzada tan a casa com a fora, ha de ser una eina capaç d'estar a l'altura de les expectatives de l'usuari les 24 hores del dia.

#### **2.6. Anàlisi de tasques**

Tasques mínimes que implementarà TotFestes:

Tasca 1: Localitzar les festes que hi ha en el municipi on et trobes.

- a. Executar l'aplicació.
- b. Prémer el botó "Localitzar".

Tasca 2: Saber quines festes hi ha en un municipi en concret.

- a. Executar l'aplicació.
- b. Prémer el botó "Buscar".
- c. Prémer el botó "Municipi".
- d. Introduir per teclat el nom del municipi.
- e. Prémer el botó "Buscar"

Tasca 3: Trobar les festes per un nom determinat que hi ha a tota Catalunya.

- a. Executar l'aplicació.
- b. Prémer el botó "Buscar"
- c. Prémer el botó "Nom"
- d. Introduir per teclat el nom de la festa.
- e. Prémer el botó "Buscar".

Tasca 4: Buscar quines festes es celebren en una data determinada.

- a. Executar l'aplicació.
- b. Prémer el botó "Buscar"
- c. Prémer el botó "Data"
- d. Utilitzar els botons + o per introduir el dia i mes en que siguin les festes que es volen cercar.
- e. Prémer el botó "Buscar".

Tasca 5: Afegir una festa a l'apartat de favorits.

- a. Fer qualsevol de les tasques 1, 2, 3 o 4.
- b. Prémer sobre una festa de les que han sortit als resultats.
- c. En la pantalla Informació de la festa prémer el botó "Afegir a Favorits"

Tasca 6: Trobar informació sobre una festa determinada.

- a. Fer qualsevol de les tasques 1, 2, 3 o 4.
- b. Prémer sobre una festa de les que han sortit als resultats.

Tasca 7: Veure al mapa la localització d'una festa.

- a. Fer qualsevol de les tasques 1, 2, 3 o 4.
- b. Prémer sobre una festa de les que han sortit als resultats.
- c. En la pantalla Informació de la festa prémer el botó "Localització al mapa".

Tasca 8: Anar a la pagina oficial d'una festa.

- a. Fer qualsevol de les tasques 1, 2, 3 o 4.
- b. Prémer sobre una festa de les que han sortit als resultats.
- c. En la pantalla Informació de la festa prémer al "enllaç oficial".

#### **3. Disseny conceptual**

#### **3.1. Escenaris d'ús**

Per desenvolupar els diferents escenaris d'ús, utilitzarem les tasques esmentades anteriorment, i sota la hipòtesi que l'usuari té instal·lada i fa ús de l'aplicació.

#### **Escenari 1**

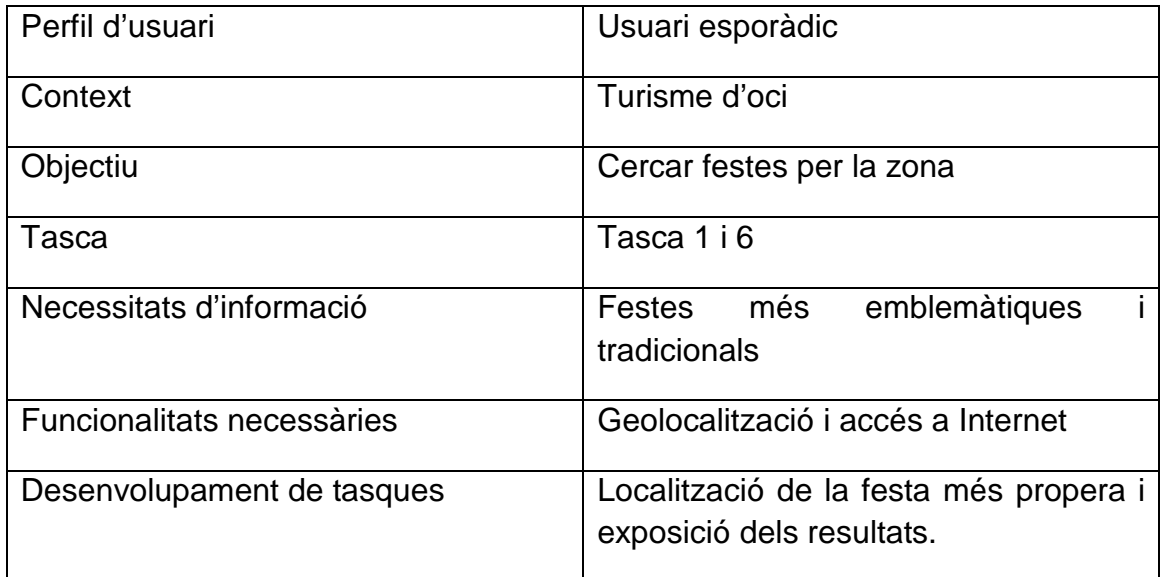

Descripció escenari:

La Marta i en Josep es troben de vacances a un poble de la província de Tarragona, després d'haver passat una setmana de relax a l'hotel, volen sortir i visitar alguns dels municipis més emblemàtics o tradicionals de la zona.

Així, Josep utilitza l'aplicació TotFestes.cat per tal de buscar les festes més properes al seu hotel. Després d'utilitzar la funció de geolocalització on li mostra totes les festes al seu volant, la Marta i en Josep s'embarquen fins un poblet on s'està celebrant la Festa Major.

#### **Escenari 2**

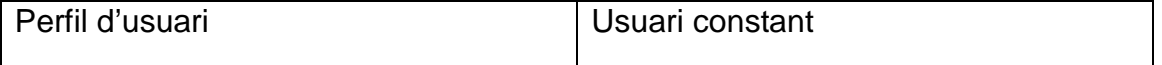

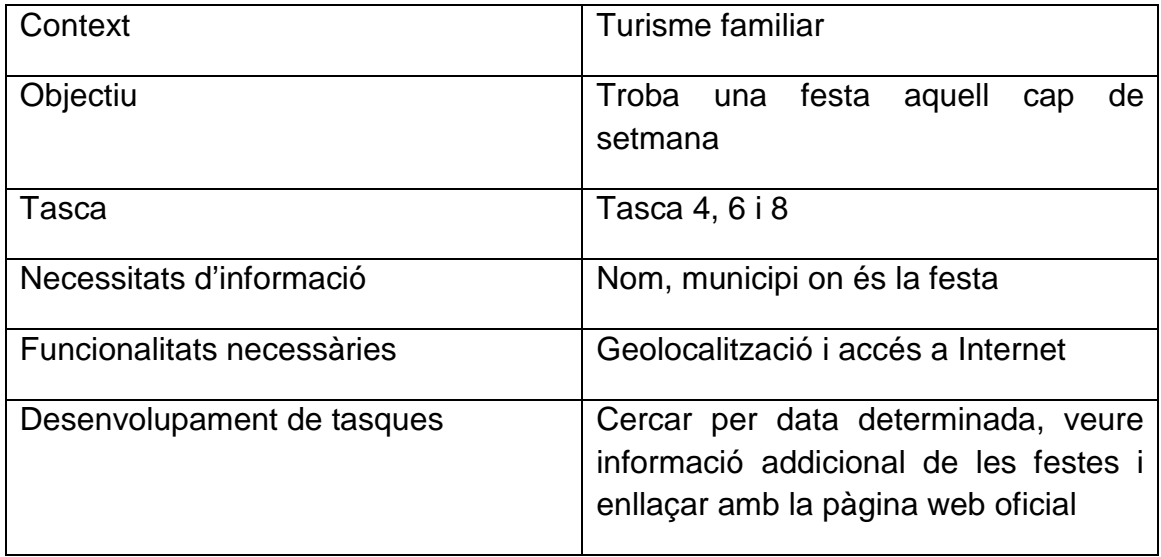

Descripció escenari:

La Maria i l'Antonio, son una parella de mitjana edat. Després d'haver estat treballant tota la setmana, els hi agrada gaudir de les festes catalanes.

Per això, com de costum, l'Antonio fa ús de TotFestes.cat per tal de buscar totes les festes que es celebren aquell cap de setmana a tot el territori català. Després d'obtenir els resultats, l'Antonio i la Maria s'estudien tota la informació detallada de cada festa, decideixen anar a la Fira Medieval de Poblet, un municipi que pertany a la província de Tarragona.

#### **Escenari 3**

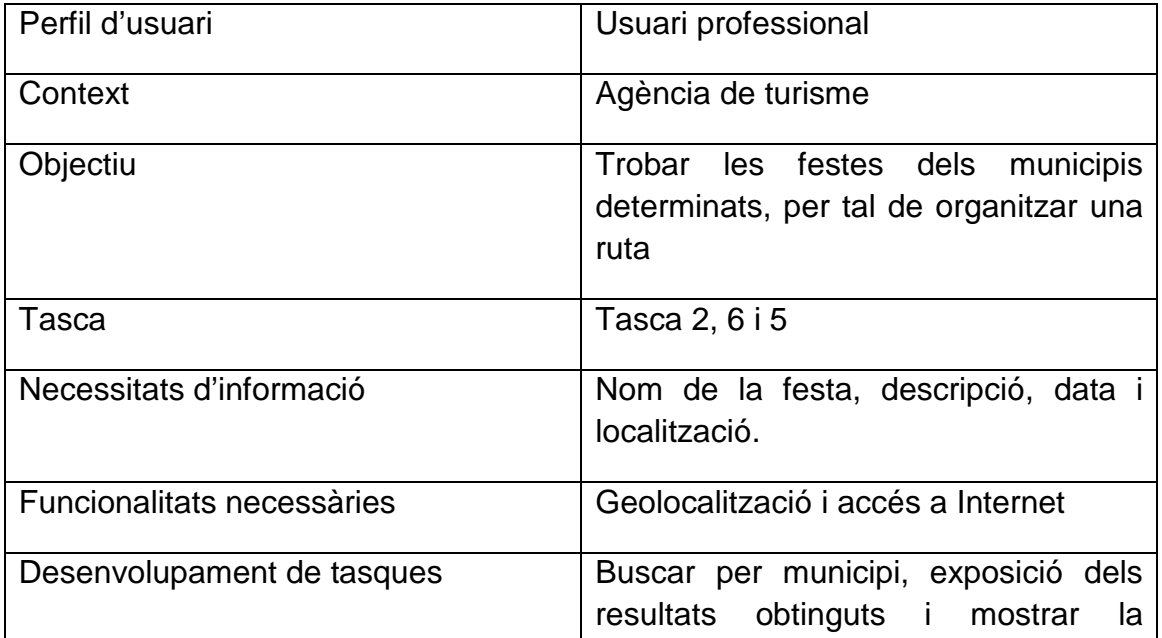

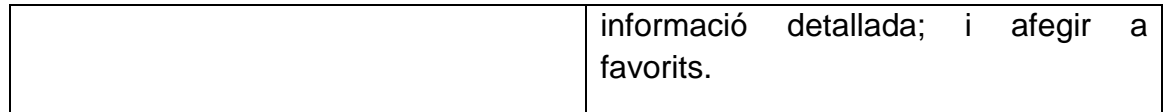

Descripció escenari:

L'agència Els teus viatges i cada dia els de més gent, està especialitzada en realitzar petits viatges als caps de setmana i excursions per a la gent gran.

En aquest cas, molts dels seus clients li han sol·licitat que organitzin una ruta per la comarca del Baix Penedès. Per tant, l'agència utilitza una de les seves millors eines: TotFestes.cat, per localitzar els esdeveniments dels municipis d'aquesta zona. Després d'haver-hi estudiat totes les festes, escullen les més interessants utilitzant la funció de favorits, per tal de facilitar la creació de la ruta.

#### **3.2. Flux d'interacció**

Estructura general de la aplicació mitjançant un esquema com a flux d'interacció:

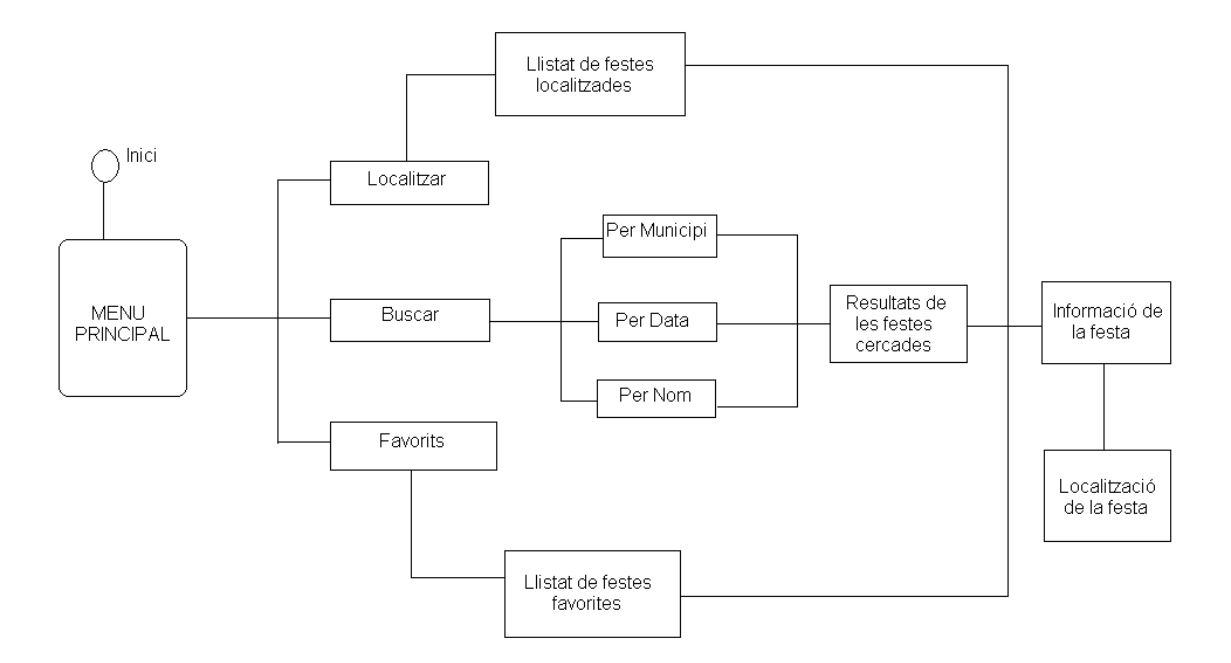

#### **4. Prototipatge**

#### **4.1. Sketches**

Amb l'anàlisi competitiu i la investigació contextual creem el disseny a mà alçada de les pantalles que s'utilitzaran en l'aplicació de TotFestes.

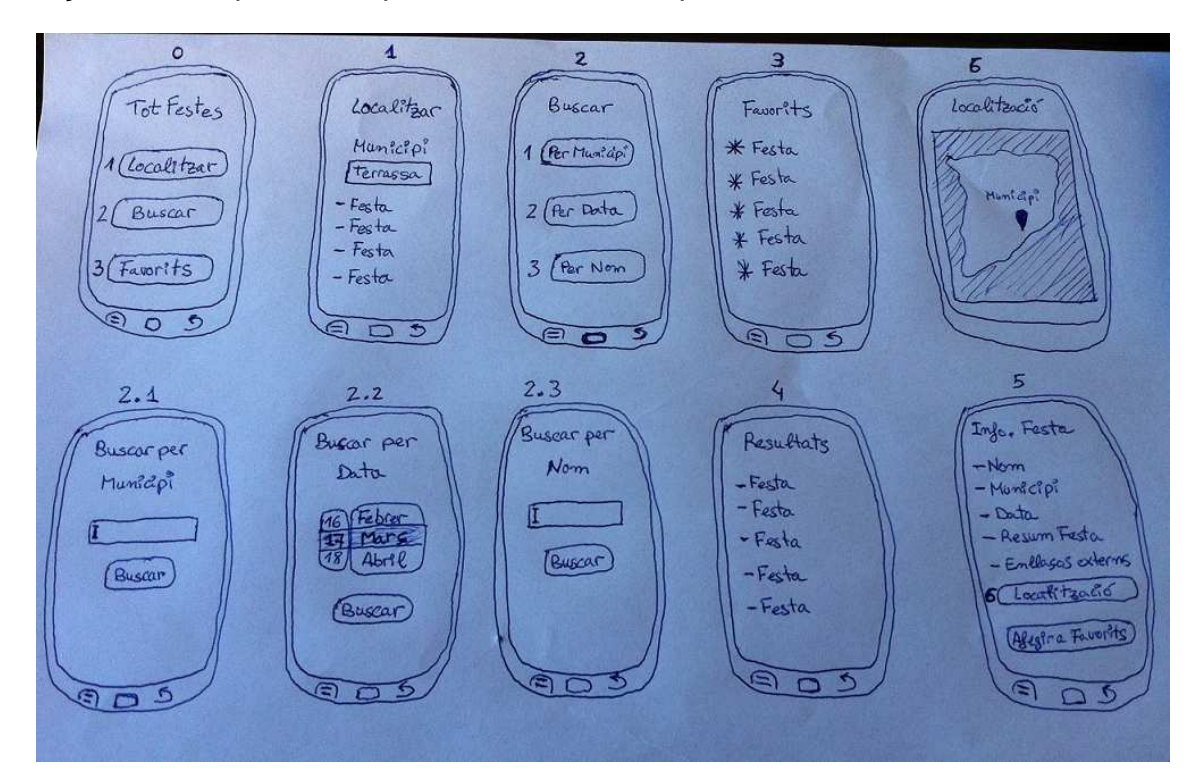

#### **4.2. Prototipus d'alta fidelitat**

# **0. TotFestes (Pantalla Inicial)**

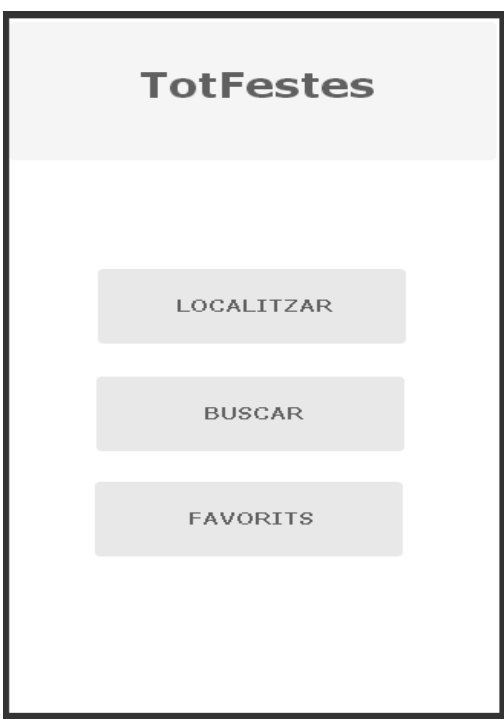

#### **Descripció:**

Pantalla principal de l'aplicació, l'usuari pot escollir entre tres opcions per accedir a les festes:

**Localitzar:** permet a l'usuari mitjançant la geolocalització troba les festes que hi ha al municipi on es troba .

**Buscar:** opció que utilitzarà l'usuari per buscar manualment les festes segons les seves necessitats.

**Favorits:** l'usuari pot accedir amb aquest botó a les seves festes preferides que anteriorment hagi afegit a aquest apartat.

#### **1. Localitzar**

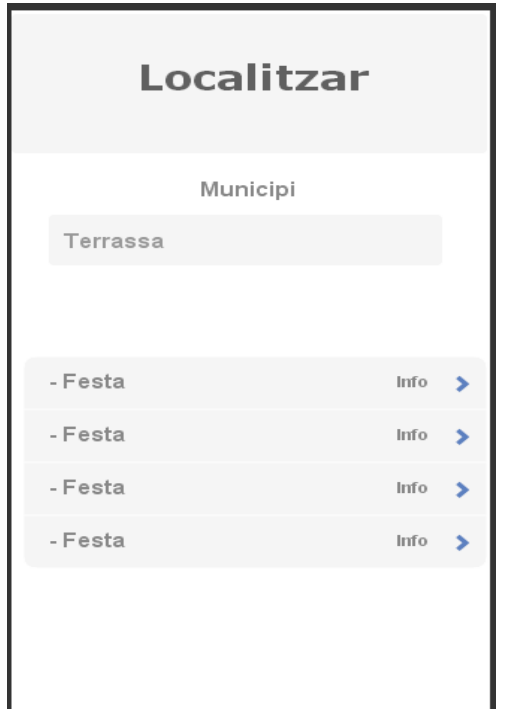

# **Descripció:**

Després d'haver escollit el botó de localitzar l'aplicació mostrarà el municipi en el qual es troba en aquell moment, mitjançant el posicionament GPS i un llistat de les festes que podrà trobar en aquest.

#### **2. Buscar**

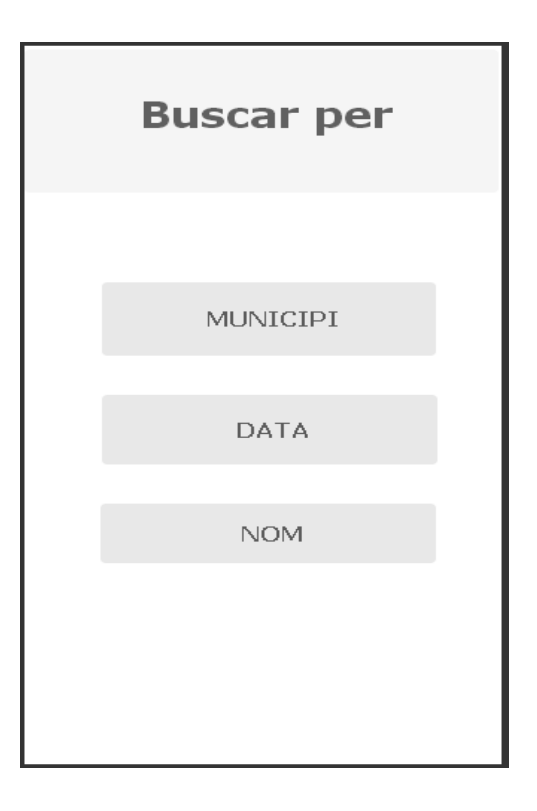

# **Descripció:**

Pantalla principal de cerques, l'usuari pot escollir segons les seves necessitats la manera de buscar festes. Per municipi, per data o per nom.

**Municipi:** cerca festes per al municipi que es desitgi.

**Data:** busca festes per data introduïda.

**Nom:** busca les festes que continguin la cadena de caràcters introduïda.

# **2.1. Buscar per Municipi**

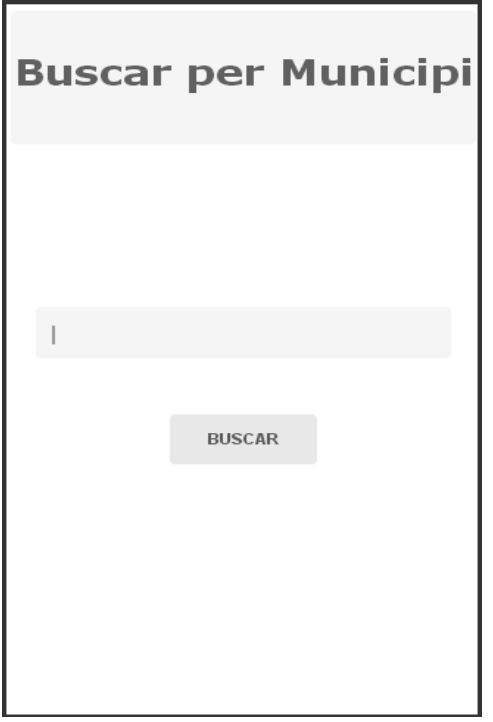

### **Descripció:**

Pantalla de cerca on haurem d'introduir el municipi per obtenir les celebracions que pertanyen a aquella localitat.

## **2.2. Buscar per Data**

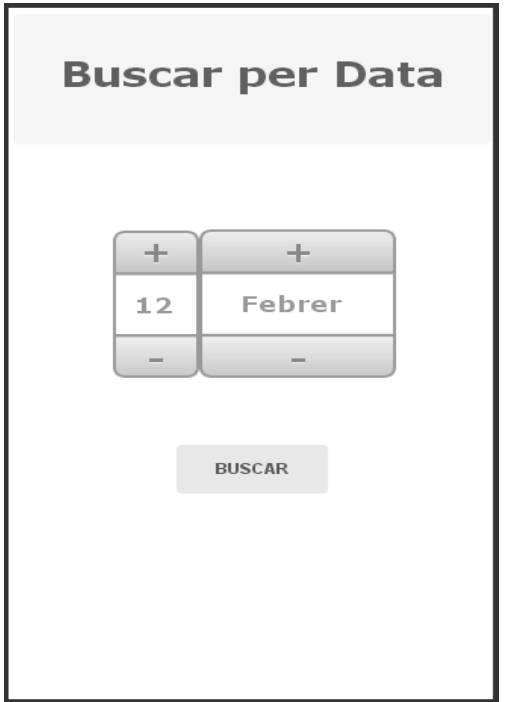

# **Descripció:**

Pantalla de cerca on haurem d'introduir la data en que volem trobar festes. Per ser més fàcil d'introduir la data, l'usuari només haurà d'anar pujant o baixant per trobar la data que vulgui.

## **2.3 Buscar per Nom**

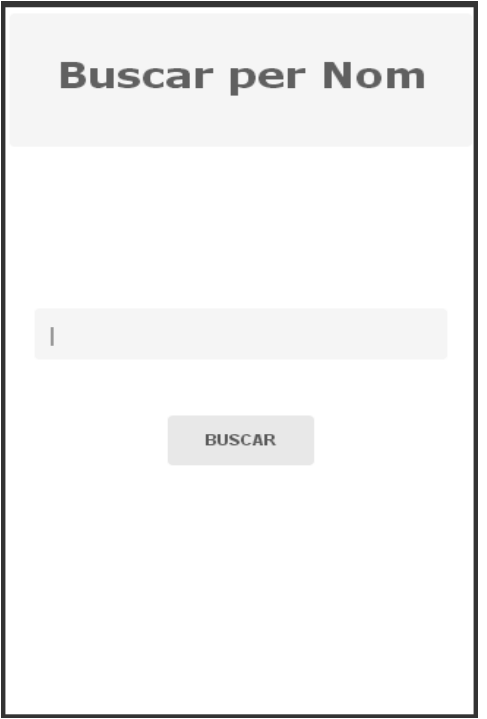

## **Descripció:**

Pantalla de cerca on haurem d'introduir el nom o cadena de caràcters per obtenir les festes que continguin aquest nom o cadena de caràcters.

#### **3. Favorits**

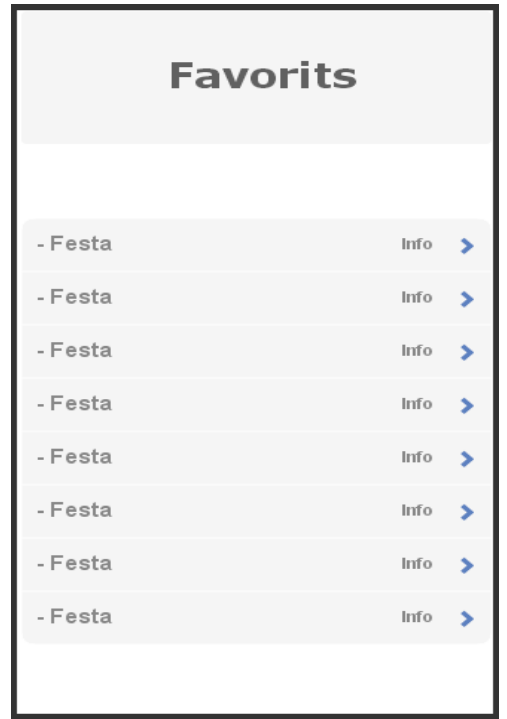

## **Descripció:**

Aquesta pantalla mostra totes les festes que l'usuari creu que són importants pels seus interessos, les seves preferides. La festa serà considerada favorita, sempre i quan l'usuari l'hagi buscat ,seleccionat i catalogat com a tal prèviament.

#### **4. Resultats**

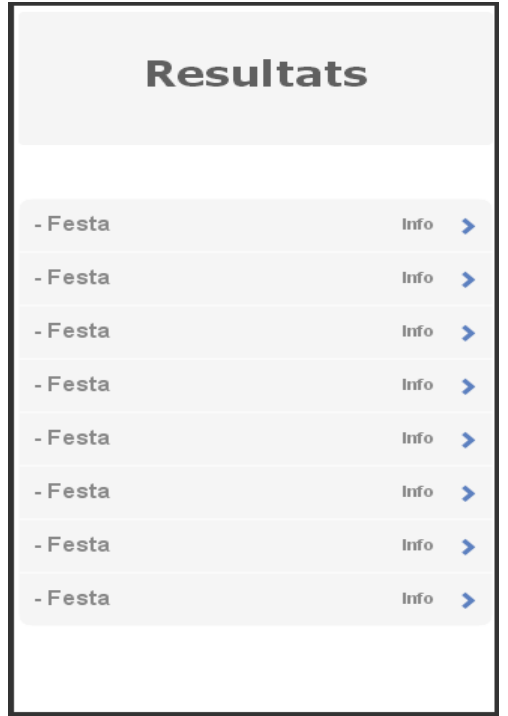

#### **Descripció:**

Pantalla on es mostraran els resultats de qualsevol de les cerques que l'usuari hagi utilitzat per trobar festes (municipi, data o nom). Els resultats estaran ordenats per ordre alfabètic i podrem accedir a la seva informació sobre la festa prement sobre ella.

#### **5. Informació de la Festa**

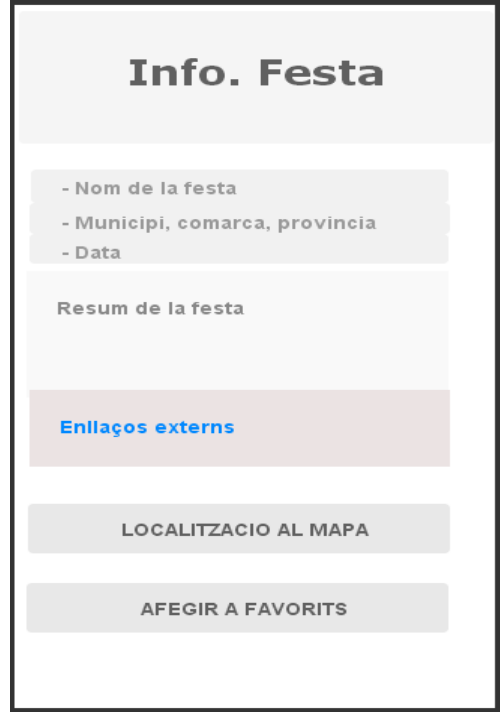

#### **Descripció:**

Pantalla on trobarem tota la informació disponible sobre la festa escollida i arribarem a aquesta pantalla sempre que l'usuari premi sobre una festa. La informació disponible serà: el nom de la festa, el municipi, la comarca, la província i la data en que tindrà lloc, a més, un resum explicatiu sobre el tipus de festa que és i uns enllaços amb el programa oficial de la festa. Per últim, tindrem l'opció de veure la localització de la festa en mapa i la possibilitat d'afegir la festa a favorits.

#### **6. Localització**

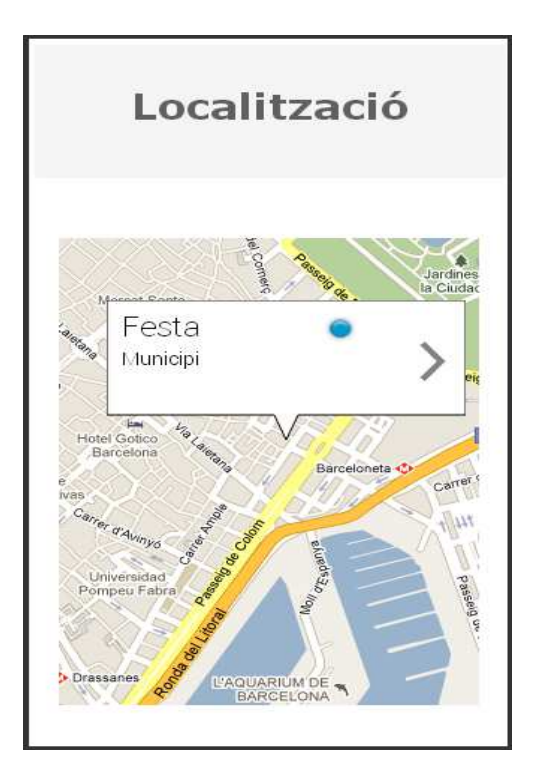

#### **Descripció:**

Pantalla que sempre que l'usuari premi el botó de localització dins de la pantalla Info. Festa, en aquesta pantalla es mostrarà en un mapa la localització de la festa i el seu municipi amb la possibilitat d'utilitzar el Google Maps per saber com arribar fins a ella.

#### **5. Avaluació**

Després de fer els sketches i el prototipatge d'alta fidelitat volem que l'usuari ens avaluí aquest prototip. L'avaluació serà tan a nivell de disseny com de funcionalitat.

#### **5.1.Test amb usuaris**

Gracies a una sèrie de tasques proposades a l'usuari, aquest sense cap ajuda ni informació addicional, haurà d'intentar completar-les amb èxit. A continuació farem un petit qüestionari a l'usuari que a dut a terme aquestes tasques i saber si a estat fàcil o no arribar a completar alguna d'elles. També preguntarem sobre el disseny del prototip i si han trobat a faltar alguna funcionalitat a l'aplicació.

#### **5.2. Tasques a realitzar**

Tasca 1: Localitzar les festes que hi ha en el municipi on et trobes.

Tasca 2: Saber quines festes hi ha al municipi de Calafell.

Tasca 3: Trobar totes les fires medievals que hi ha a tota Catalunya.

Tasca 4: Buscar quines festes es celebren el 10 de juliol.

Tasca 5: Afegeix una festa a l'apartat de favorits

Tasca 6: Trobar informació sobre la Fira Modernista de Terrassa.

Tasca 7: Veure al mapa la localització d'una festa.

Tasca 8: Anar a la pagina oficial de la Festa Major de Cerdanyola.

#### **5.3. Preguntes sobre tasques**

Pregunta 1: Has pogut completar totes les tasques?

Pregunta 2: Quina tasca a estat més difícil de completar?

Pregunta 3: Són prou ràpides totes les funcions?

Pregunta 4: Trobes a faltar algun element al disseny?

Pregunta 5: Trobes a faltar alguna funcionalitat?

Pregunta 6: Canviaries alguna cosa de l'aplicació?

Opinions:

#### **PAC 3 Implementació del projecte**

## **6.1. Pantalla inicial (Activity Principal)**

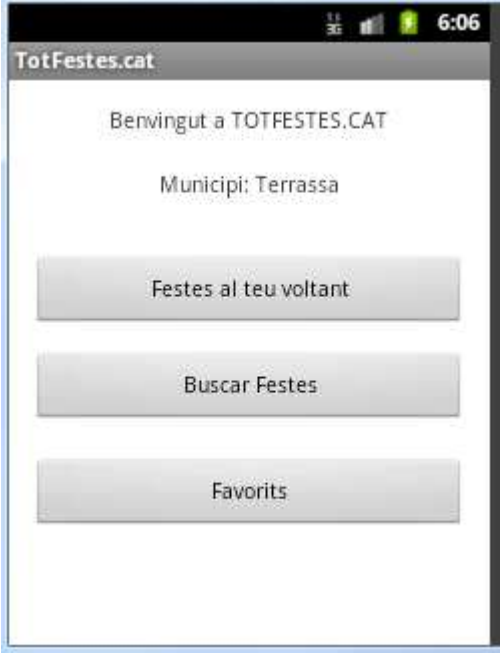

Aquesta es la primera pantalla de l'aplicació. L'aplicació ens dóna la benvinguda a TotFestes.cat mitjançant un TextView. En aquest primer Activity tenim implementada la geolocalització que ens informa del municipi on ens trobem en aquest moment (en aquest cas Terrassa) i ens ho mostra en un TextView.

Podem veure que hi ha tres botons: Festes al teu voltant, Buscar Festes i Favorits.

Si fem clic a Festes al teu voltant ens enviarà a l'Activity Voltant on ens mostrarà les festes del municipi on ens trobem en aquest moment.

Si fem clic a Buscar Festes ens enviarà a l'Activity Buscar on podrem fer cerques segons les nostres necessitats.

Per últim, si ho fem a Favorits ens enviarà a l'Activity Favorits on ens mostrarà totes les festes que em trobat interessants i em afegit en aquest apartat.

En aquesta Activity Principal em implementat una connexió a la base de dades SQLite totfestes que es l'eina que farem servir per poder aconseguir tota la informació que necessitem.

# **6.2. Pantalla resultats al teu voltant (Activity Voltant)**

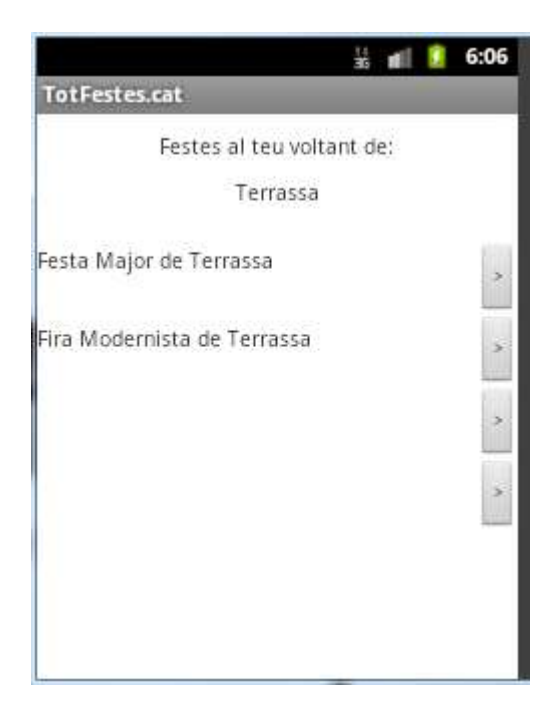

En aquesta pantalla ens mostra en un TextView el municipi i totes les festes que podem trobar-hi gracies a la funció de geolocalització que ens havia localitzat en la Activity Principal. Podem veure que ens dóna només el nom de la festa però mitjançant els botons de la dreta podem arribar a l'Activity Informació on ens mostrarà més concretament la informació sobre la festa en concret.

#### **6.3. Pantalla de cerques (Activity Buscar)**

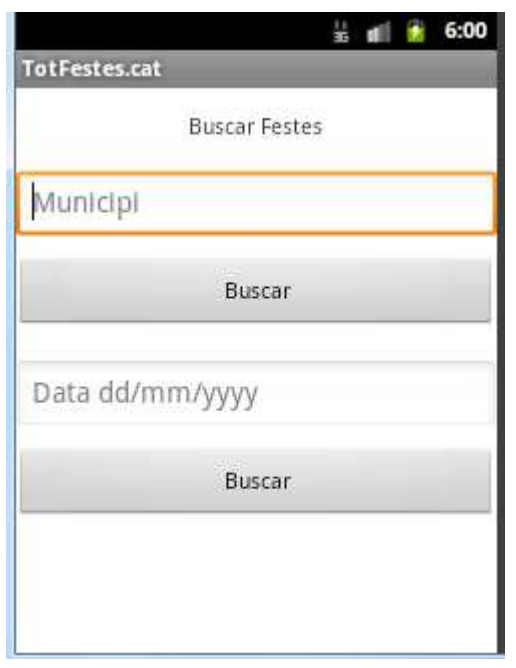

Aquesta es la pantalla de Buscar Festes, podem veure que disposa d'un títol (Buscar Festes) en un TextView. En aquesta Activity podem escollir entre dos possibles opcions de cerca, la primera, amb un EditText on podrem escriure el municipi on volem buscar les festes i el seu boto Buscar que ens enviaria a la Activity Resultats o la segona, amb un EditText on podrem escriure la data (amb un format determinat dd/mm/yyyy) en concret que volem i el seu boto Buscar corresponent que ens enviarà a la Activity Resultats on ens mostrarà els resultats de les nostres cerques.

#### **6.4. Pantalla de resultats (Activity Resultats)**

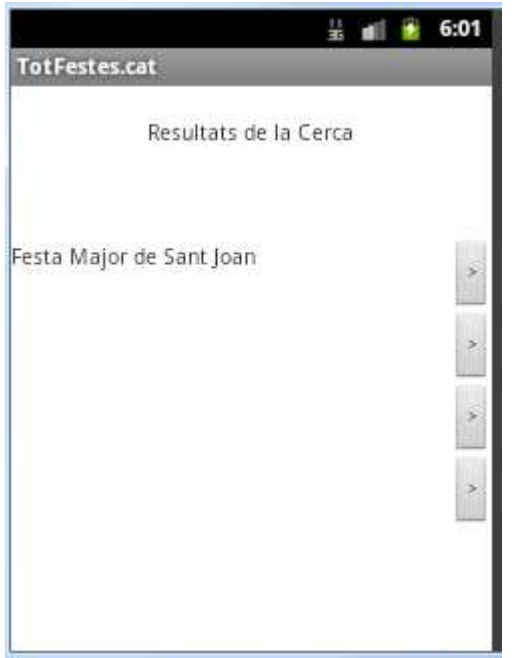

A aquesta pantalla arribarem sempre que fem una cerca a l'Activity Buscar, ja sigui per municipi o per data. Podem veure que ens mostra el títol en un TextView Resultats de la Cerca i a continuació el nom de les festes segons el paràmetre que haguem escrit a l'Activity Buscar. Mitjançant sentencies SQL sobre la base de dades totfestes, tindrem els resultats a pantalla. També tenim la possibilitat de ampliar la informació sobre la festa si fem clic al boto de la dreta, que ens enviarà a l'Activity Informació.

#### **6.5. Pantalla d'informació (Activity Informació)**

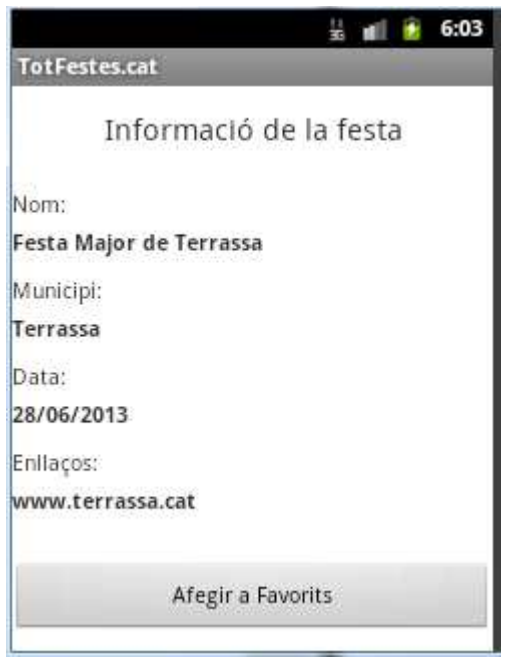

Aquesta pantalla ens mostrarà tota la informació disponible de la festa que haguem seleccionat, ja sigui, des de l'Activity Voltant, Resultats o Favorits. Mitjançant una consulta SQL sobre la base de dades totfestes tindrem el nom de la festa, el municipi on es celebrarà la festa, la data de quan esdevindrà i els enllaços externs on podrem trobar informació addicional. També tenim un boto Afegir a Favorits per si volem guardar o recordar la festa més endavant.

#### **6.6. Pantalla Favorits (Activity Favorits)**

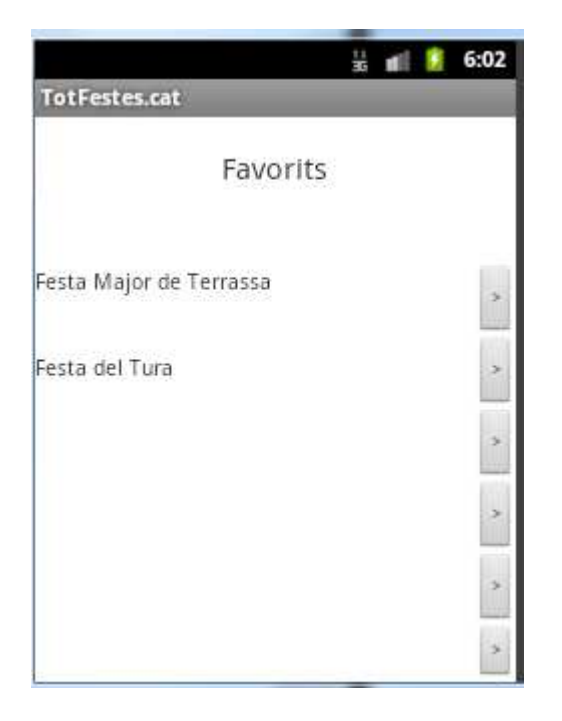

En aquesta pantalla trobarem totes les festes que s'han guardat anteriorment mitjançant el boto Afegir a Favorits de l'Activity Informació. Podrem tornar a veure, gracies als botons de la dreta, la informació sobre la festa favorita.

#### **7. Conclusions**

Els resultats del projecte han sigut força satisfactoris, encara que en el projecte no s'han arribat a tots els objectius, si que podem dir que l'aplicació TotFestes.cat és útil i fàcil de fer servir.

TotFestes.cat és una aplicació capaç de localitzar en tot moment, amb l'ajuda del GPS, les festes properes a l'usuari i dóna informació sobre aquestes o poder cercar-les per data o municipi. L'opció de Favorits també es un eina a destacar.

Els objectius no complerts del projecte han sigut: la visualització al mapa mitjançant GoogleMaps i la cerca de festes per nom en concret.

Una de les conclusions que es pot treure d'una aplicació d'aquestes característiques es que conté molta informació i requereix d'un manteniment continuu per tenir les festes actualitzades.

Un objectiu que també he complert es el de familiaritzar-me amb el llenguatge Android. A més de la investigació per Internet sobre Android, també he cursat satisfactòriament un curs de 28 hores de programació d'aplicacions Android que m'ha sigut molt útil per fer el projecte.

Per finalitzar, TotFestes.cat és una aplicació que ajuda a l'usuari a trobar informació sobre les festes en que esta interessat de manera ràpida i fàcil.